### **الباب الثالث**

**منهج البحث**

**أ- نوع ومدخل البحث**

نوع ىذا البحث يعين البحث ادليداين )*research field*)، ىو تعمل الباحثة إىل ادليدان مباشر ا لتبحث فعالية استخدام إسرتاتيجية "فكر - ز او ج – شارك )*TPS* ") يف تعليم مفردات اللغة العربية لطلبة الصف السابع مبدرسة س ي مرم ادلتوسطة الإسلاميّة ببنجرماسين السنة الدرسية ٢٠١٨/٢٠١٧ م.

استعملت الباحثة في هذا البحث المدخل الكمي. أما المدخل الكمي فهو إجراءات البحث نتائجة تقديم في الوصفي باستخدام الأرقام الإحصاءات.<sup>٢٩</sup> استخدمت الباحثة المدخل الكمي لمعرفة فعالية استخدام إستراتيجية " فكر – زاوج – شارك )*TPS* ")يف تعليم مفردات اللغة العربية لطلبة الصف السابع مبدرسة س ي مريم المتوسطة الإسلاميّة ببنجرماسين السنة الدرسية ٢٠١٨/٢٠١٧ م.

**ب- تصميم البحث**

هذا البحث مصمّم على الأسلوب التجريبي (Experiment) الذي يستخدم لمعرفة مستوى الفرق بين العيّنتين موجودا أو غير موجود. بتسموهذا البحث التجريبي يعني شبه التجريبية (Quasi Experimental) هذا التصميم لديه مجموعة

<sup>29</sup> Ibnu Hadjar, *Dasar-Dasar Metodologi Penelitian Kwantitatif dalam Pendidikan*, (Jakarta: PT Raja Grafindo Persada, 1996), hlm. 30.

<sup>30</sup> Duwi Prayitno, *Paham Analisa Statistik Data dengan SPSS*, (Yogyakarta: MediaKom, 2010), Cet. Ke-1, hlm. 37.

الضابطة، لكن لا يمكن أن تعمل بكامله للسيطرة على المتغيرات الخارجية التي تؤثر لتنفيذ البحث التجريبي. الستخدمت الباحثة المجمعتين هما المجموعة .)*control class*( الضابطة واجملموعة( *experiment class*( التجريبية

فالصّف السابع "أ" باستخدام إستراتيجية فكر – زاوج <sup>—</sup> شارك (TPS)"<br>-يسمّى بالمجموعة التجريبية (experiment class) والصّف السابع "ب" بدون استخدام إستراتيجية فكر – زاوج <sup>—</sup> شارك (TPS)" يسمّى بالمجموعة الضابطة )*class control*). يف ىذا البحث، حتلّل ابلتبار ادلختلف يعين ابستخدام إحصاءات اختبار ت  $(Uji \ T)$  في هذا البحث استعملت الباحثة الاختبارين هما الاختبار القبلي والاختبار البعدي.

# **ج- موضوع البحث**

الموضوع في هذا البحث هو فعالية استخدام إستراتيجية فكر – زاوج – شارك )*Share-Pair-Think* ")يف تعليم مفردات اللغة العربية لطلبة الصف السابع بمدرسة ستي مريم المتوسطة الإسلاميّة ببنجرماسين السنة الدرسية  $2.27.11/\gamma.1V$ 

### **د- جممتع البحث وعينته**

مجتمع البحث في هذا البحث هو جميع طلبة الصف السابع بمدرسة ستى مريم المتوسطة الإسلاميّة ببنجرماسين وعددهم ٥٩. وعينة البحث في هذا البحث هي طلبة الصف السابع "أ" و "ب" بمدرسة ستي مريم المتوسطة الإسلاميّة ببنجرماسين.

<sup>31</sup> Sugiyono, *Metode Penelitian Pendidikan*, (Bandung: Alfabeta, 2013), hlm. 114. ۰۱۱۲ Sugiyono، *المرجع نفسه*، ص. ۱۱۲.

الجدول ٣.١: عينة في هذا البحث هي طلبة الصف السابع "أ" و "ب" بمدرسة ستي مريم المتوسطة الإسلاميّة ببنجرماسين:

| عداد | مجموع     | فصل        |  |
|------|-----------|------------|--|
| ۲ ۷  | التجريبية | السابع "أ" |  |
| ۳۲   | الضابطة   | السابع "ب" |  |
| ۹ ه  |           | عداد       |  |

- **ه- البياانت ومصادرها**
- -0 البياانت أ) البيانات الأساسية ١) أما البيانات الأساسية في هذا البحث هي نتائج الاختبار القبلي والاختبار البعدي لطلبة الصّف السابع بمدرسة ستي مريم المتوسطة الإسلاميّة ببنجرماسين.<br>'

ب) البيانات الثانوية

0( التصوير العام عن موقع البحث مبدرسة س ي مرم ادلتوسطة الإسلاميّة ببنجرماسين.<br>' ٢) أحوال الطلبة بمدرسة ستي مريم المتوسطة الإسلاميّة ببنجرماسين. ٣) البيانات عن الموظفين والمعلمين بمدرسة ستى مريم المتوسطة الإسلاميّة ببنجرماسين.<br>' ٤) أحوال الأجهرة بمدرسة ستي مريم المتوسطة الإسلاميّة ببنجرماسين.

-2 مصادر البياانت مصادر البياانت يف ىذا البحث يعين: م( ادلستجيب ىو الطلبة يف الصف السابع م و ب مبدرسة س ي مرم ة ّ ادلتوسطة اإلسالمي ببنجرماسني. ب( واثئق ادلدرسة ال ي توجد من موظف الشؤون اإلدارية. **و- أساليب مجع البياانت** جلمع البياانت يف ىذا البحث، استخدمت الباحثة األساليب اآلتية: 0( االلتبار: استخدمت الباحثة االلتبار لتحفر البياانت عن فعالية نتائج تعليم مفردات اللغة العربية ابستخدام إسرتاتيجية فكر - ز اوج – شارك )*TPS* ") مبدرسة س ي مرم ة ّ ادلتوسطة اإلسالمي ببنجرماسني. وااللتبار نوعان ىو

- الاختبار القبلي والاختبار البعدي. فالاختبار القبلي هو الاختبار الذي استعملت الباحثة قبل استخدام إسرتاتيجية فكر - ز اوج – شارك )*TPS*"). والاختبار البعدي هو الاختبار الذي استعملت الباحثة بعد إستخدام استراتيجية فكر - ز اوج – شارك )*TPS*").
- ٢) التوثيق: استعملت الباحثة لتحفر البيانات عن جميع الوثائق التي لها ارتباط ابلبحث كحالة الطلبة وحالة األجورة وغريىا.

| أسلوب جمع البيانات | مصادر البيانات  | أنواع البيانات                  | رقم |
|--------------------|-----------------|---------------------------------|-----|
| الاختبار           |                 | ١  البيانات الأساسية هي:        |     |
|                    | طلبة الصف       | نتائج الاختبار القبلي والاختبار |     |
|                    | السابع أ و ب    | البعدى لطلبة الصّف السابع       |     |
|                    |                 | بمدرسة ستي مريم المتوسطة        |     |
|                    |                 | الإسلاميّة ببنجرماسين.          |     |
|                    |                 | ٢  البيانات الثانوية هي:        |     |
|                    |                 | أ) التصوير العام عن موقع        |     |
|                    |                 | البحث بمدرسة ستي مريم           |     |
|                    |                 | المتوسطة الإسلاميّة             |     |
|                    |                 | ببنجرماسين.                     |     |
| التوثيق            |                 | ب)أحوال الطلبة بمدرسة ستى       |     |
|                    |                 | مريم المتوسطة الإسلاميّة        |     |
|                    | الموظفون الشؤون | ببنجرماسين.                     |     |
|                    | الإدارية        | ج) البيانات     عن     الموظفين |     |
|                    |                 | والمعلمين بمدرسة ستى مريم       |     |
|                    |                 | الإسلاميّة<br>المتوسطة          |     |
|                    |                 | ببنجرماسين.                     |     |
|                    |                 | د) أحوال الأجهرة بمدرسة ستي     |     |
|                    |                 | مريم المتوسطة الإسلاميّة        |     |
|                    |                 | ببنجرماسين                      |     |

الجدول ٣.٢: مصفوفة البيانات ومصادرها وأسلوب جمع البيانات

#### **ز- تصميم القياسات**

في هيكل يسر المرحلة تحليل البيانات في الباب الرابع، فالمقتضى شيء ما صحة للقياس يف ىذه البحث، كما اييل :

المؤشر : نتيجة الاختبار الأخير على الطلبة في تعليم المفردات.

كيفية قياس : اختبار القبلي والبعدى أسئلة البحث جملتها ٢٠ الأسئلة، نطق المفردات (٥ أسئلة)، وفهم المعنى المفردات (١٠ أسئلة)، وكتابة المفردات (٥ أسئلة).

كل سؤال صحيح من أسئلة في نطق المفردات (٢٥) اعطاء نتيجة (٥)، وفي فهم المعنى المفردات (٤٠) اعطاء نتيجة (٤)، وفي كتابة المفردات (٣٥) اعطاء نتيجة (٧)، و (٠) اذا جوب كلّه خطاء. صار نتيجة الأقصى تحصّل من المستجيب وهو . ١٠١ في النطق ٢٥%، وفي فهم المعنى المفردات ، ٤% وكتابة المفردات ٣٥%.

وبعد ذلك قيمة التي تحصّل العملية بالاختبار احصاء لتحديد موجود وغيره الاختلاف كبير من نتائج تعليم الصفان الّذي يبحث وبين بالتفصيل أسلوب تحليل البيانات. هذا تفسير نتائج تعليم تستعمل لقيمة الاختبار القبلي والاختبار البعدي يف اجملموعة الضابطة واجملموعة التجريبية.

> قيمة حصل الأخير طلبة تأويل باستخدام دليل الآتية: اجلدول 3.3 : تفسري حصول تعليم الطلبة.

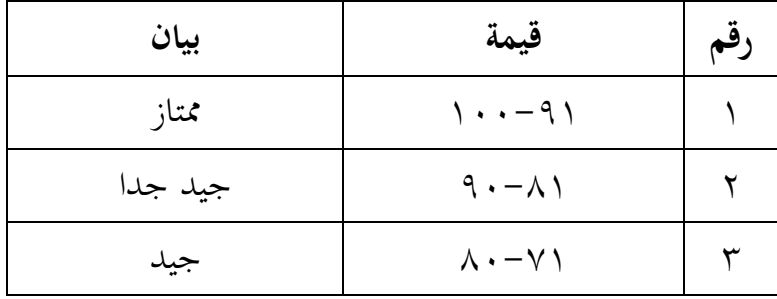

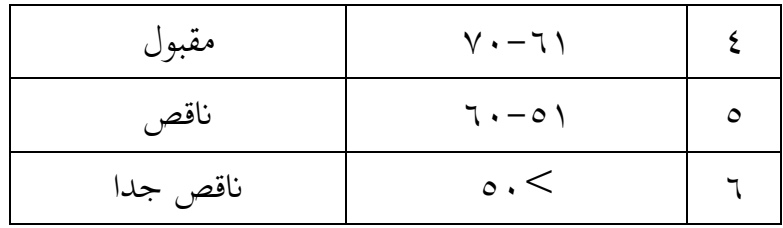

## **ح- أسلوب حتليل البياانت**

أسلوب تحليل البيانات في هذا البحث بإحصاءات تحليلية هي اختبار ادلختلفة مو التبار ت )*T Uji* )قبل إجراء االلتبار األول فعلت الباحثة الحسابات الإحصائية التي تحيط من المتوسط والمعيار الإنحرافي. استخدمت الباحثة الاختبار ت *(Uji T*) إذا كانت البيانات توزيع الطبيعية والتجانس. و استخدمت الباحثة االلتبار *Whitney-Mann*( التبار U )إذا كانت البياانت غير توزيع الطبيعية والتجانس.

واستعملت الباحثة Statistic SPSS IBM اإلصدار 20 لنيل البياانت يف استخدام الاختبارات السابقة.

## **-1 املتوسط )***Mean* **)و املعيار االحنرايف )***Deviasi Standar***)**

استخدمت الباحثة بررلة Statistic SPSS IBM اإلصدار 20 لتحليل البيانات من قيمة المتوسط والمعيار الانحرافي بخطوات التحليل كما يلي: **أوال**، انقر فوق القائمة *Analyze* - *Statistics Discriptive* - *Descriptive*. **ثانيا**، أدخل قيمة الطلاب إلى المربع المتغير(س). **اثلثا**، انقر نعم.

 $^{\mathsf{FT}}$ . إذا  $\mathrm{Sig} \; \mathsf{C}\geq \mathrm{Sig} \; (2\text{-tailed})$  :  $\mathrm{H}_0$ 

**-3 اختبار التجانس )***Homogenitas Uji***)**

وبعد توزيع البيانات الطبيعية، ثم يفعل اختبار التجانس. استخدام اختبار التجانس لمعرفة هل قيمة الطلبة تجانسا أم لا. استخدمت الباحثة برمجة IBM SPSS Statistic الإصدار ٢١ لتحليل البيانات المذكورة. وأما خطوات اختبار التجانس كما يل:. أولا، انقل قيمة الطلبة إلى بيانيات view المجموعة الضابطة والمجموعة التجربية.

.*One Way Anova* - *Compare Means* - *Analyze* الرت ،**اثنيا**

1

<sup>33</sup> V. Wiratna Sujarweni, *SPSS Untuk Penelitian*, (Yogyakarta: Pustaka Baru Press, 2015), hlm. 55.

$$
. Factor \; p
$$

**رابعا**، انقر *Options* مث الرت يف الصندوق test variance of Homogeneity. **خامسا**، انقر مث نعم. معايير الاختيار :  $\rm \, H_a \,$ إذا  $\rm \, Sig \sim 10^{11}$  فالتجانس. تر التجانس :  $\mathbf{s}_\mathrm{ig}: \mathbf{H}_0$  : إذا  $\mathrm{Si} \mathrm{g}$ إذا كانت نتائجه الطبيعية والتجانس فاستخدمت باختبار (T) وإذا غير الطبيعية أو غير التجانس فاستخدمت باختبار (U)

**-4 اإلختبار ت )***T Uji***)**

اختبار ت يسمى أيضا باختبار المقارنة استخدام اختبار ت لمعرفة البيانات متساوية أو مختلفة من العينتين المستخدمين. الاختبار المستخدم هو IBM SPSS بررلة ابستخدام ت التبار وحلساب *Independent-Sample T-Test* Statistic اإلصدار .20 ومما لطوات التبار ت كما يل:.

**أولا**، أدخل قيمة الطلبة إلى المغير view المجموعة الضابطة والمجموعة التجربية. **اثنيا**، البياانت *view* خمزورة ابجملموعة التجربية ى. اجملموعة األوىل واجملموعة الضابطة هي المجموعة الثانية.

.*Independent-Sample T-Test* - *Compare Means* - *Analyze* الرت ،**اثلثا رابعا**، وانقل قيمة اختبار المتوسط المحتوى إلى صندوق اختبار المغير (س) خامسا، أدخل المجموعة إلى صندوق المجموعة المغيرة (Grouping Variable)

<sup>.</sup>۱۱۰ تا V. Wiratna Sujarweni، *المرجع نفسه*، ص ۱۱۰

**سادسا**، انقر *Groups Define* <mark>سابعا</mark>، أخزر المجموعة الأولى بـ (١) والمجموعة الثاني بـ (٢) **سامنا**، انقر (ثم) ونعم. والخلاصة من هذا الاختبار يعني إذا كانت بيانات التحليل توزيع الطبيعية والتجانس فاستخدم ابلتبار ت )*T Uji*). إذا (Sig (2-tailed) فقبول، فلا توجد الفرق قبل وبعد  $\cdot, \cdot \circ$  Sig (2-tailed) الاختبار القبلي والاختبار البعدي.

إذا (tailed2- (Sig > 1015 فــ0<sup>H</sup> مردود، فتوجد الفرق قبل وبعد االلتبار القبلي والاختبار البعدي.<sup>۳۰</sup>

**-5 اختبار مان ويتين)***Whitney Mann***)/اختبار ؤ )***U Uji***)**

إذا كانت بياانت التحليل عدم توزيع الطبيعية والتجانس فاستخدم التبار مان ويتني أو يسمّى اختبار ؤ أيضا. وأما خطوات اختبار مان ويتني أو اختبار ؤ باستخدام برمجة IBM SPSS Statistic الإصدار ٢١ كما يلي:

- **أولا**، أدخل قيمة الطلبة إلى المغير view المجموعة الضابطة والمجموعة التجربية بقيمة اختبار المتوسط المحتوى.
- **اثنيا**، البياانت *view* خمزورة ابجملموعة التجربية ى. اجملموعة األو ىل واجملموعة الضابطة هي المجموعة الثانية.
- *<sup>2</sup> Legacy Dialogs Nonparametrik Tests Analyze* الرت ،**اثلثا** .*Independent Samples*

1

<sup>35</sup> Getut Pramesti, *Aplikasi SPSS dalam Penelitian*, (Jakarta: PT. Elex Media Komputindo, 2014), hal. 100.

**رابعا**، و مدلل قيمة التبار ادلتوس اتحمتوى إىل الصندوق *Variable Test* .*List* **خامسا**، مدلل اجملمو عة إىل صندوق اجملمو عة ادلغري ة )*Variable Grouping*) **سادسا**، انقر *Groups Define* **سابعا**، ملزر اجملمو عة األو ىل بـ )0( واجملمو عة الثاين بـ )2( **سامنا**، انقر "مث" و "نعم". واخلالصة من ىذا االلتبار يعين إذا كانت بياانت التحليل عدم التوزيع الطبيعية والتجانس فاستخدم التبار مان ويتين )التبار ؤ(**.** <sup>H</sup><sup>a</sup> : إذا (tailed2- (Sig < 1015 فتوجد الفروق بني اجملموعتني. <sup>0</sup><sup>H</sup> : إذا (tailed2- (Sig > 1015 فال توجد الفروق بني اجملموعتني. 36

<sup>36</sup> Sujarweni Wiratna .V، ادلرجع السابق، ص .99